# Islandora PDF.js

## Introduction

An Islandora viewer module using Mozilla PDF.js.

## Requirements

- Islandora
- Tuque
- LibrariesPDF.js

# Installation

Install the Islandora PDF.js module as usual, see this for further information.

You also need to Download and install the generic build of PDF.js and move the directory to the sites/all/libraries/pdfjs directory, or run drush pdfjs-plugin.

If you use the Drush command, ensure that your .drush directory contains the install script islandora\_pdfjs.drush.inc. If it doesn't, move (not copy) that script from the islandora\_pdfjs module's root directory to your .drush folder before you run the drush command.

This is what the PDF frame looks like with the Islandora PDF.js viewer enabled.

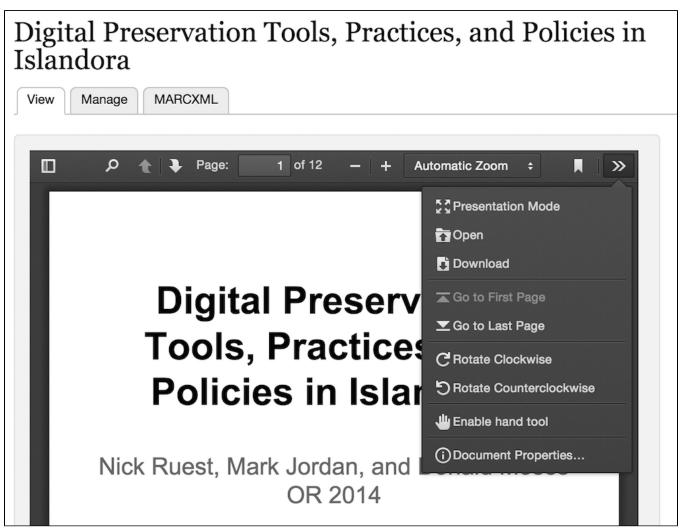

Configuration

Currently the PDF is viewer can be used as the viewer for the PDF Solution Pack, Book Solution Pack, Newspaper Solution Pack and Scholar.

#### **PDF Solution Pack**

• Administration » Islandora » Solution pack configuration » PDF Solution Pack (admin/islandora/solution\_pack\_config/pdf).

| e a viewer for this solution pack. |
|------------------------------------|
| df.js Reader.                      |
| 0                                  |

#### **Scholar Solution Pack**

• Administration » Islandora » Solution pack configuration » Scholar (admin/islandora/solution\_pack\_config/scholar).

| EFAULT | LABEL         | DESCRIPTION                                | CONFIGURATION |
|--------|---------------|--------------------------------------------|---------------|
|        | None          | Don't use a viewer for this solution pack. |               |
|        | pdf.js Reader | Mozilla pdf.js Reader.                     |               |

#### **Book Solution Pack**

The PDF.js viewer can be used both as the book viewer and as the page viewer.

• Administration » Islandora » Solution pack configuration » Book Solution Pack (admin/islandora/solution\_pack\_config/book).

| DEFAULT                              | LABEL                 | DESCRIPTION                                               | CONFIGURATION |
|--------------------------------------|-----------------------|-----------------------------------------------------------|---------------|
|                                      | None                  | Don't use a viewer for this solution pack.                |               |
|                                      | Internet Archive Book | Reader Internet Archive BookReader.                       | configure     |
|                                      | pdf.js Reader         | Mozilla pdf.js Reader.                                    |               |
| ge viewer                            | 15                    | These may be provided by third-party modules.             |               |
| GE VIEWER                            | 15                    | These may be provided by third-party modules. DESCRIPTION | CONFIGURATION |
| GE VIEWER                            | is<br>er              |                                                           | CONFIGURATION |
| GE VIEWER<br>lect a viewo<br>DEFAULT | er<br>LABEL           | DESCRIPTION                                               | CONFIGURATION |

#### **Newspaper Solution Pack**

• Administration » Islandora » Solution pack configuration » Newspapers (admin/islandora/solution\_pack\_config/newspaper).

The pdf.js Reader will work as the default viewer for newspapers only if each issue object has a PDF datastream. Otherwise, you may get an error message.

| FAULT                                              | LABEL                 | DESCRIPTION                                               | CONFIGURATION |
|----------------------------------------------------|-----------------------|-----------------------------------------------------------|---------------|
|                                                    | None                  | Don't use a viewer for this solution pack.                |               |
| ĺ.                                                 | Internet Archive Book | Reader Internet Archive BookReader.                       | configure     |
| i.                                                 | pdf.js Reader         | Mozilla pdf.js Reader.                                    |               |
| je viewer                                          | s                     | These may be provided by third-party modules.             |               |
| ferred viewe<br>GE VIEWER<br>ect a viewe<br>EFAULT | s                     | These may be provided by third-party modules. DESCRIPTION | CONFIGURATION |
| GE VIEWER                                          | :S<br>er              |                                                           | CONFIGURATION |
| GE VIEWER<br>Pect a viewe<br>FAULT                 | er<br>LABEL           | DESCRIPTION                                               | CONFIGURATION |

### Troubleshooting/Issues

- Ensure that the PDF.js library is installed in /sites/all/libraries/pdfjs and the Drupal Libraries module is installed and enabled
  If enabled as the default viewer for the Book Solution Pack, you need to ensure that there is a PDF datastream in the Book object.
  - You can upload your own PDF file or have Islandora create it for you at the time of ingest or post ingest.

| ome » Islandora Repository » Book Collection | Overview Datastreams Properties Book Compound Create Bag(s) Object Policy PREMIS                        |
|----------------------------------------------|----------------------------------------------------------------------------------------------------|
| + Add Page + Add Zipped Pages                |                                                                                                    |
| Create PDF                                   | You must have both ImageMagick and GhostScript installed to create/combine PDF files.                   |
| Perform OCR                                  | This will also update the PDF datastreams for each Page object.                                         |
| Create Images                                | DPI – Dots Per Inch                                                                                     |
| Reorder Pages                                | 300 =<br>Set the DPI for the generated PDF. The higher the resolution the longer the process will take. |
| Delete Pages                                 | Create PDF                                                                                              |

- Using the pdf.js Reader for Book and Newspaper/Issue objects.
  - If you depend on Islandora to create the PDF files for you it is important to undertand that Islandora does not embed text (OCR) inside those PDF files, which means that your users will not be able to use the Acrobat toolbar's Search function to find and highlight hits within these files. If you want to Acrobat's searching function to work, you will need to externally perform text recognition on the PDF files and upload them to Islandora.
- The PDF is site provides a list of supported browsers that implementers may want to consult should there be rendering issues.